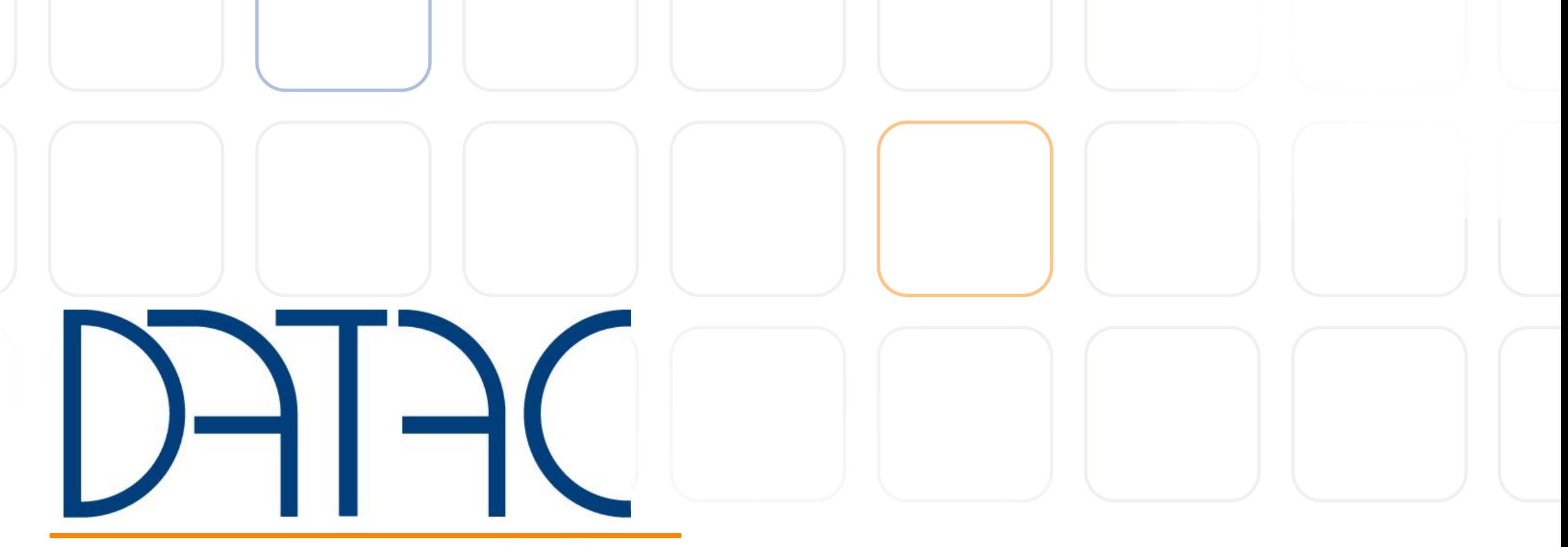

competence in communication

www.datac-gmbh.de

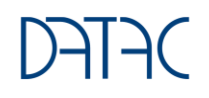

Microsoft Teams & Telephony

Azure SBC as a managed Service The way from fixed network telephony to an integrated collaboration solution with Microsoft Teams

Dipl.-Ing. Matthias Stender - datac Communication Systems

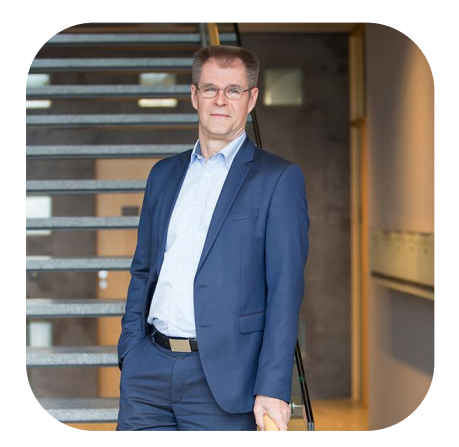

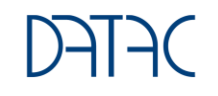

#### datac in brief

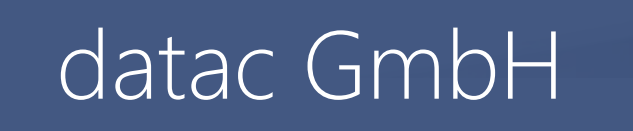

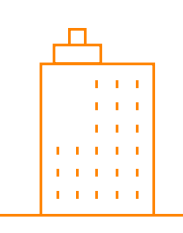

DATAC COMMUNICATION SYSTEMS GMBH

Max-von-Laue-Str. 9 86156 Augsburg

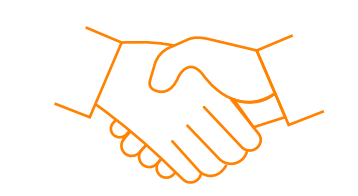

#### FOUNDED IN 1981 IN AACHEN

 $\circ$ 

 $\odot$ 

#### approx. 60 employees

Aachen, Augsburg, Bielefeld, Düsseldorf, Nuremberg, Stuttgart, Freiburg

 $\circ$ 

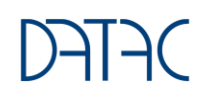

#### Contact

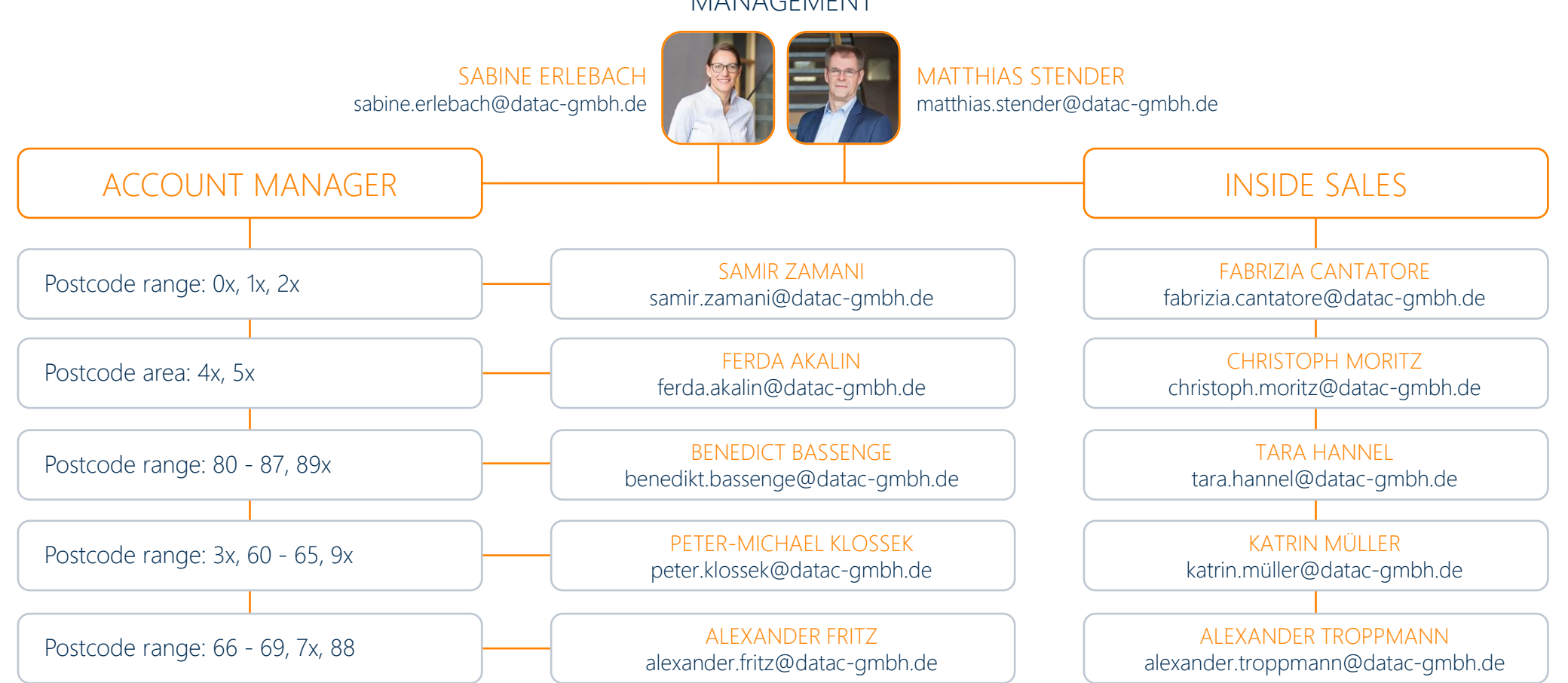

#### MANAGEMENT

#### Innovative solutions for the modern workplace

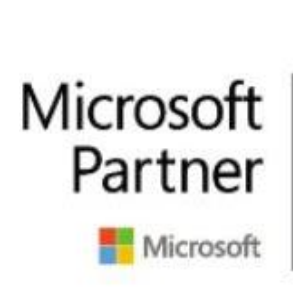

**Gold Messaging Gold Communications Gold Collaboration and Content Gold Datacenter Gold Cloud Productivity Gold Windows and Devices Gold Small and Midmarket Cloud Solutions Silver Cloud Platform** Silver Enterprise Mobility Management

 $\bullet$ 

### datac communication systems

Services

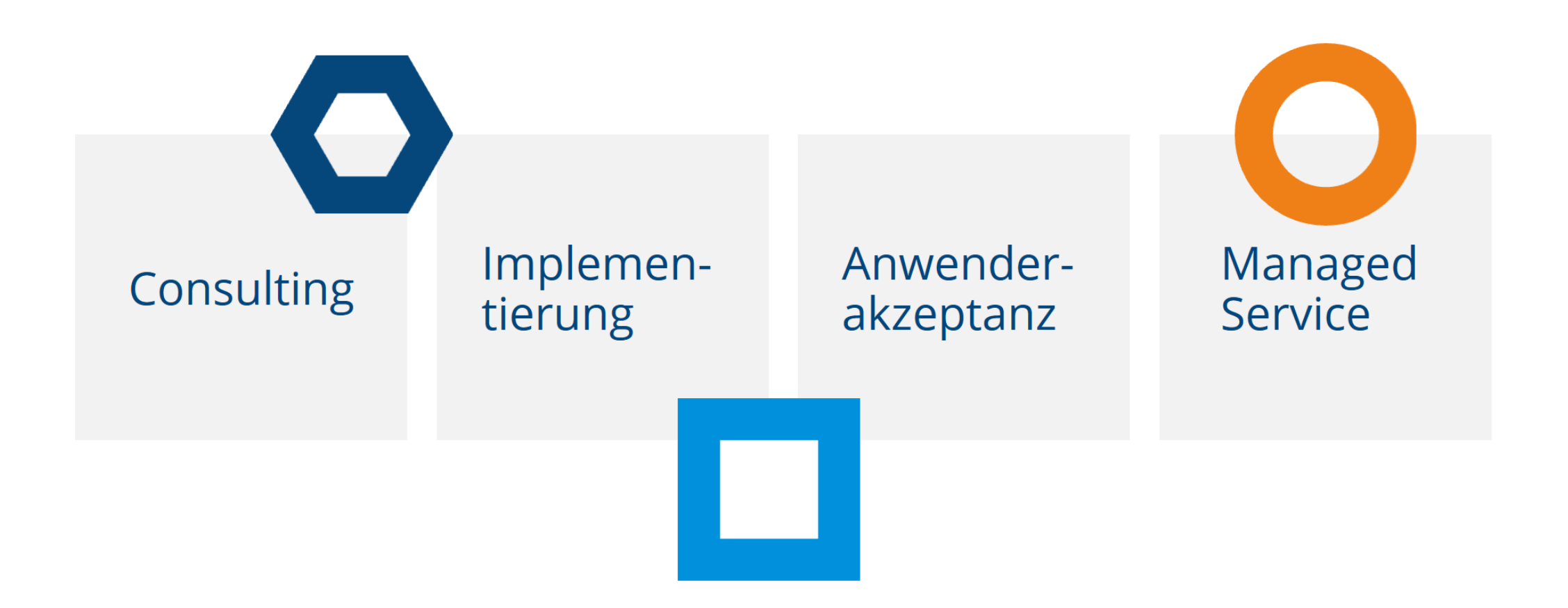

### Microsoft Teams and Microsoft Business

Is the central place for tear

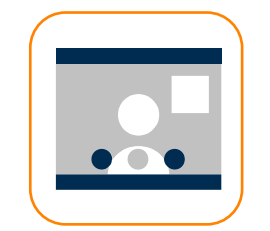

Meetings

**Chats** 

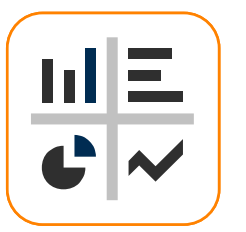

Apps and workflow

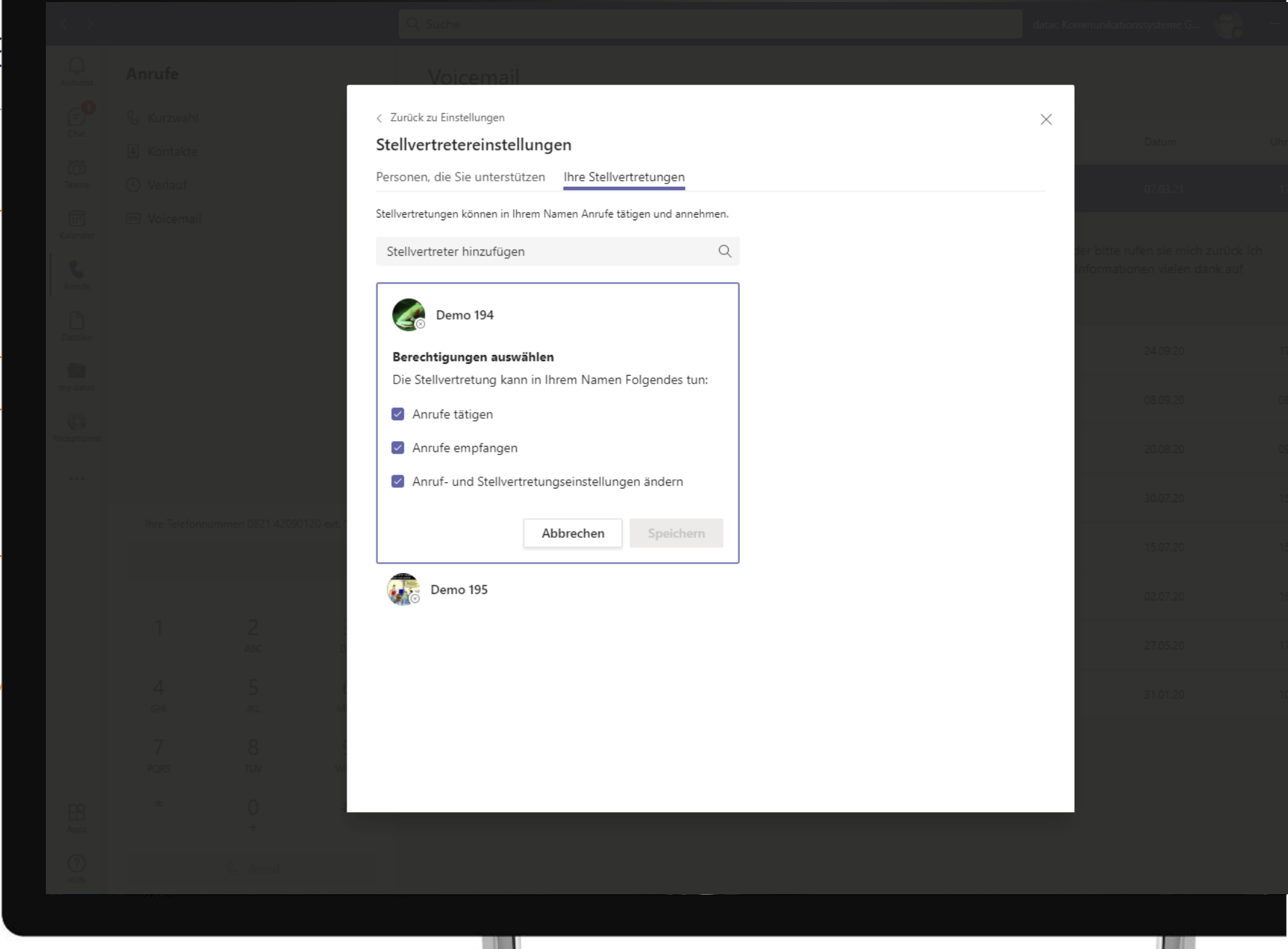

### Simple and intelligent telephony

Communication with more flexibility, simplicity and intelligence to keep everyone connected to everyone else

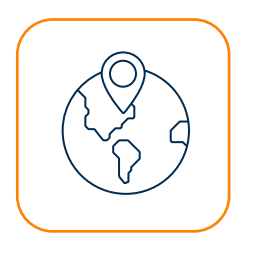

#### Phone calls from virtually any location, with any device

Stay connected - with just one phone number that works on your computers, mobile devices and classic phones.

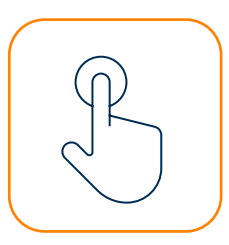

#### Quick phone calls and meetings - with just one click

Call other numbers without restrictions, join meetings and start a phone call directly from a chat.

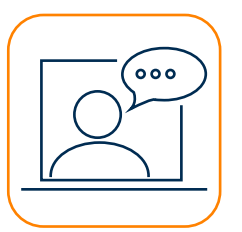

#### AI-supported functions

Use automatic transcription for voice messages, inline translation for chats and real-time subtitling for meetings.

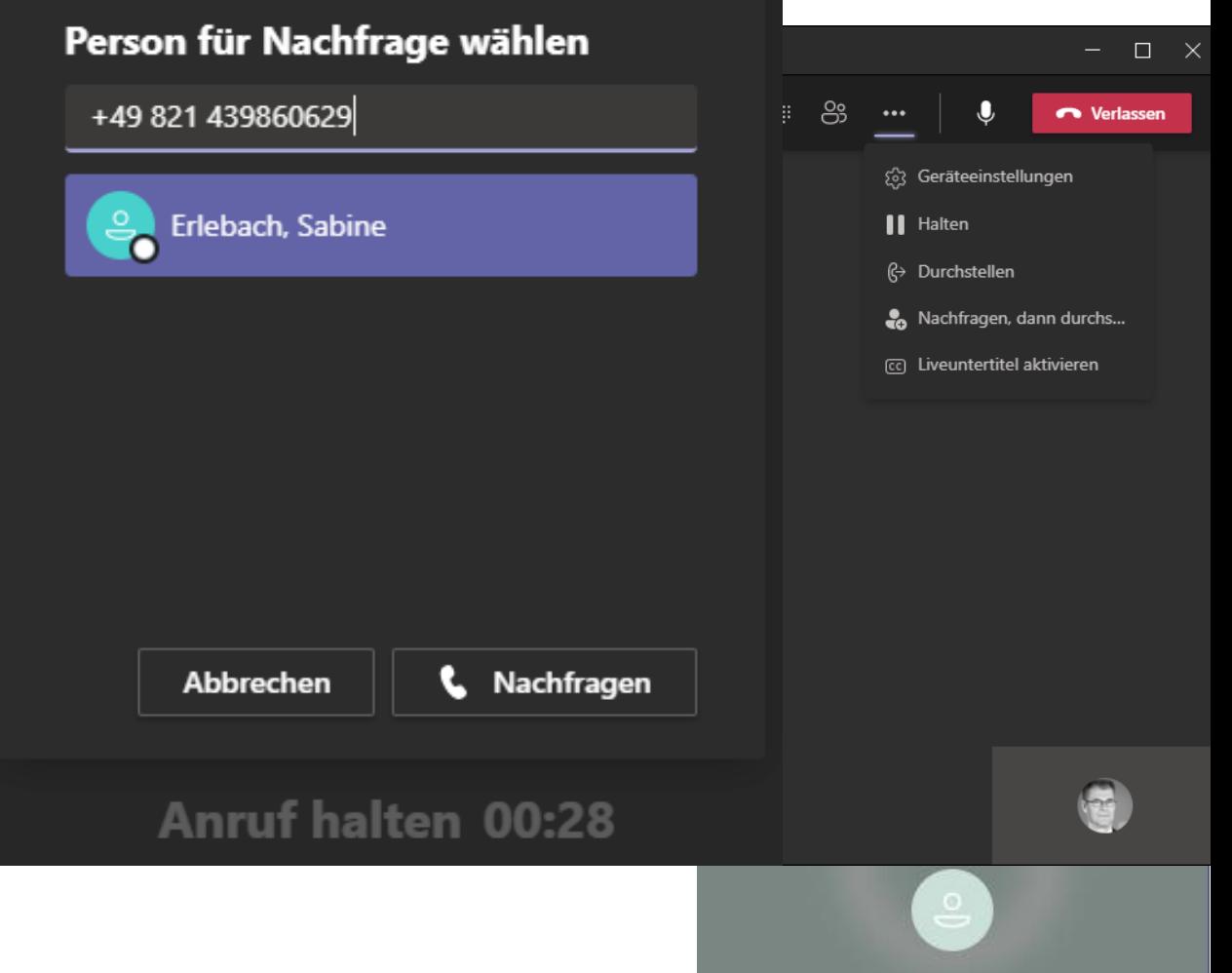

#### Neue Calling Experience - Transcription in 1:1 Calls

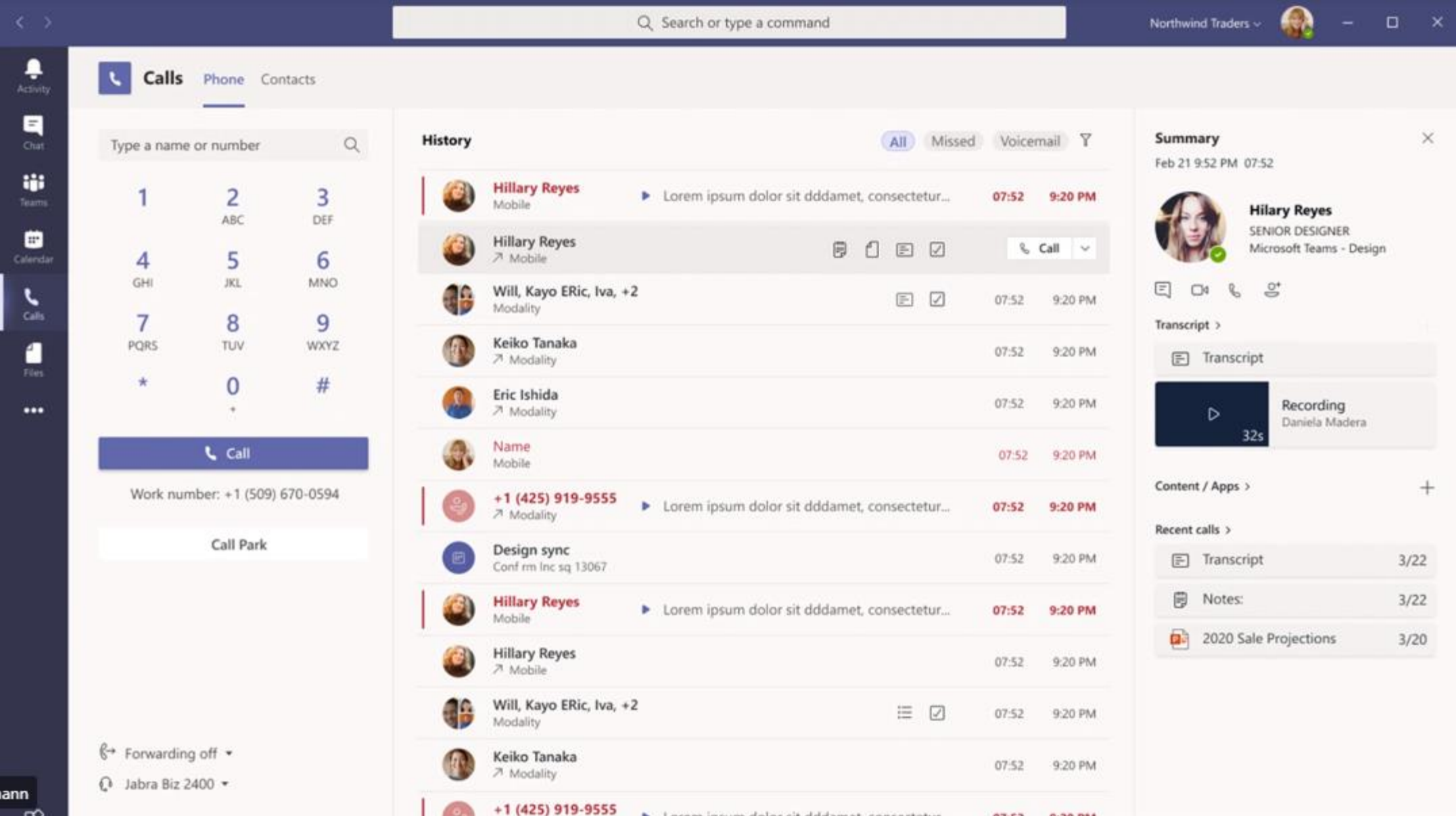

### New Calling Experience - Group Calls and Journal Filter

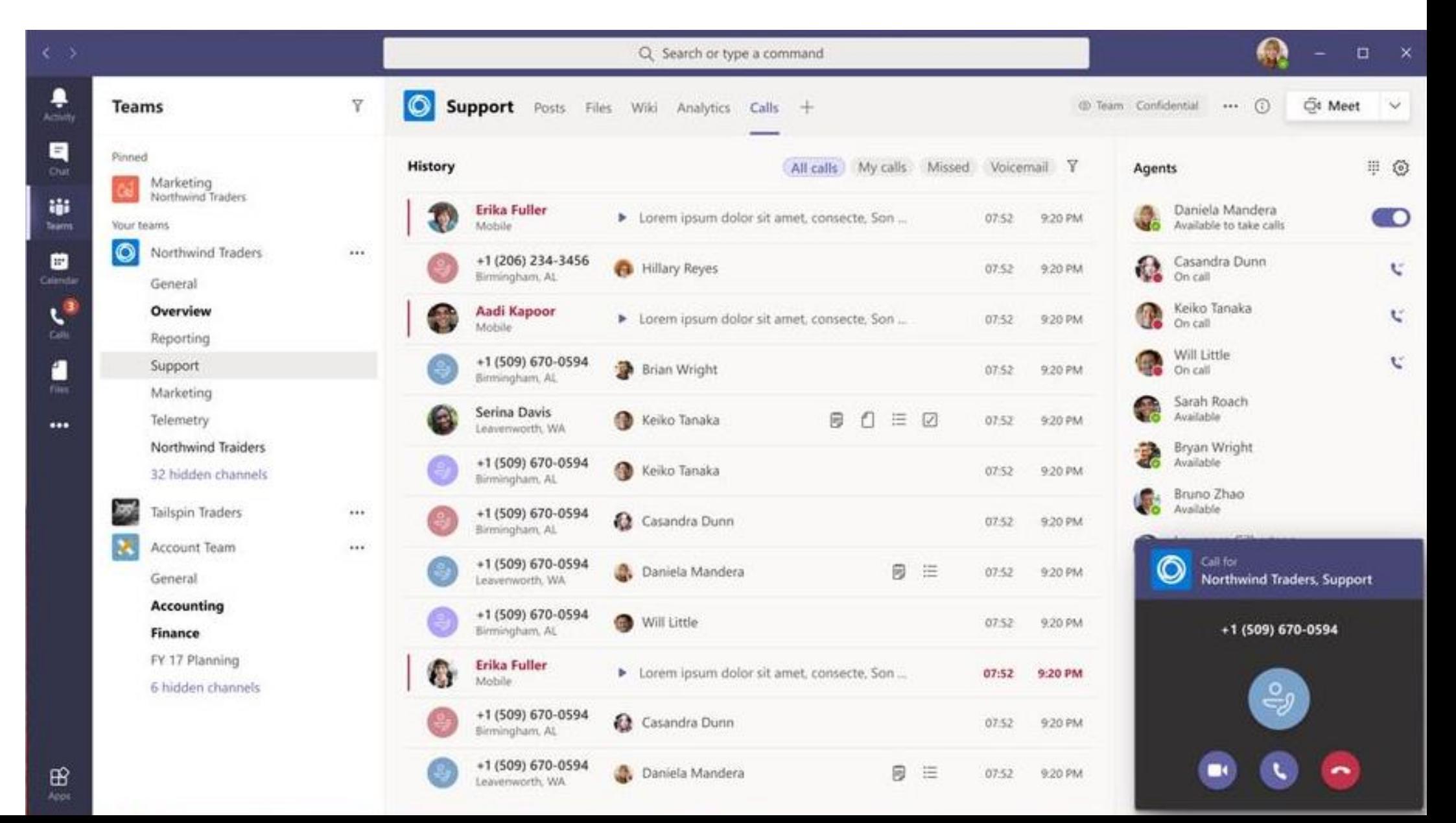

### Calling Experience - Collaborative Calling - Call Queue

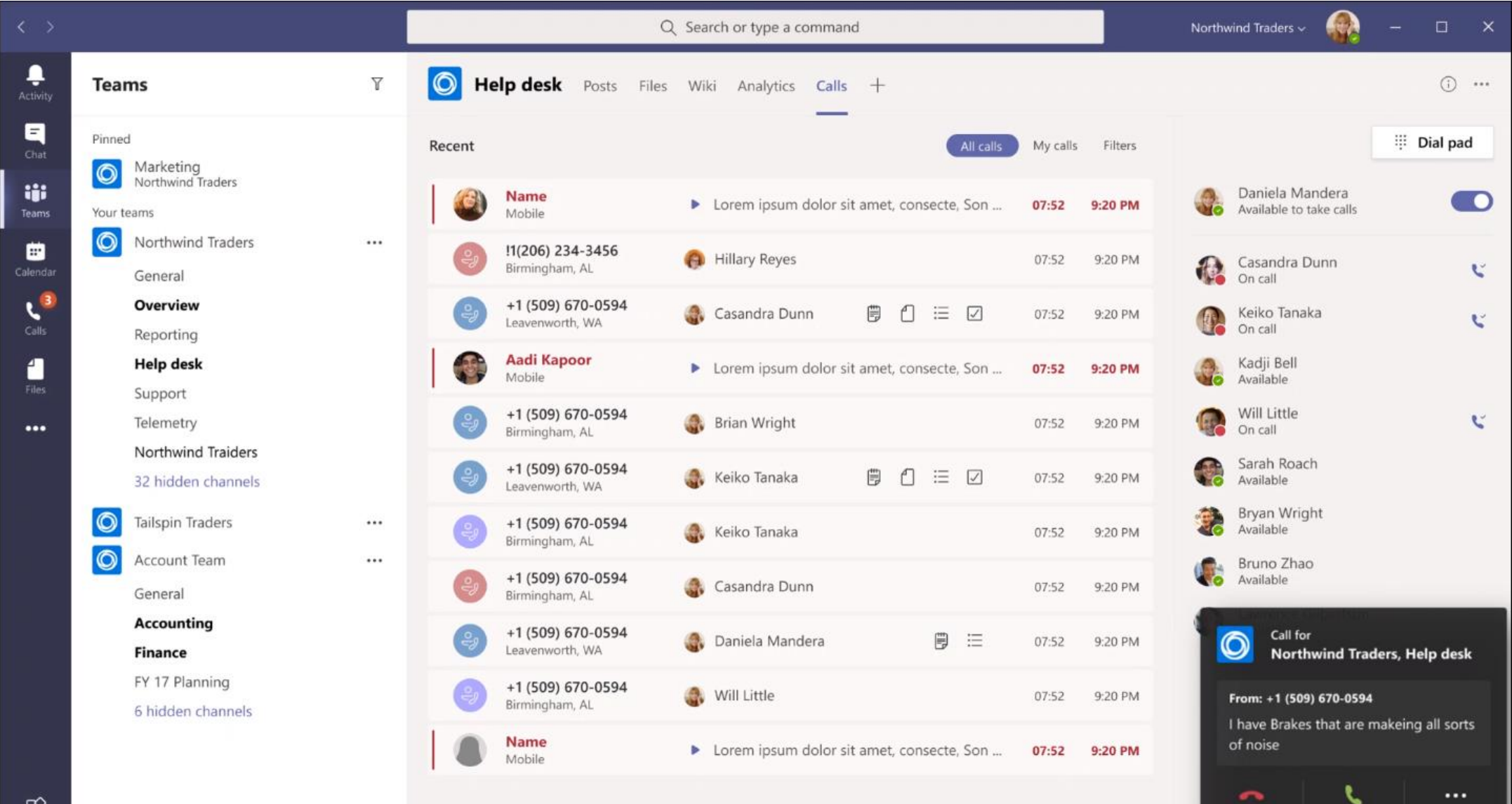

11

Other

Answer

Decline

### Provided from the Microsoft Cloud

A secure working environment - with a cloud-based solution that ensures reliability and protection

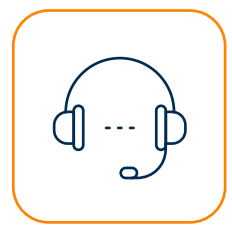

Telephony for businesses of all sizes Keep your business running smoothly business operations - thanks to integrated redundancy and load balancing.

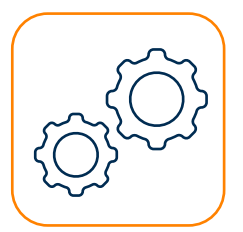

Management in Office 365 Control the setup and administration centrally in the familiar administrator console of Office 365.

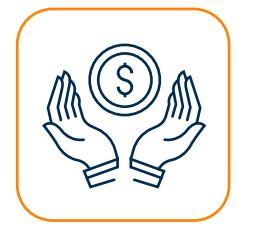

Everything from one source Save time and money - with just one solution, one invoice and low costs per month.

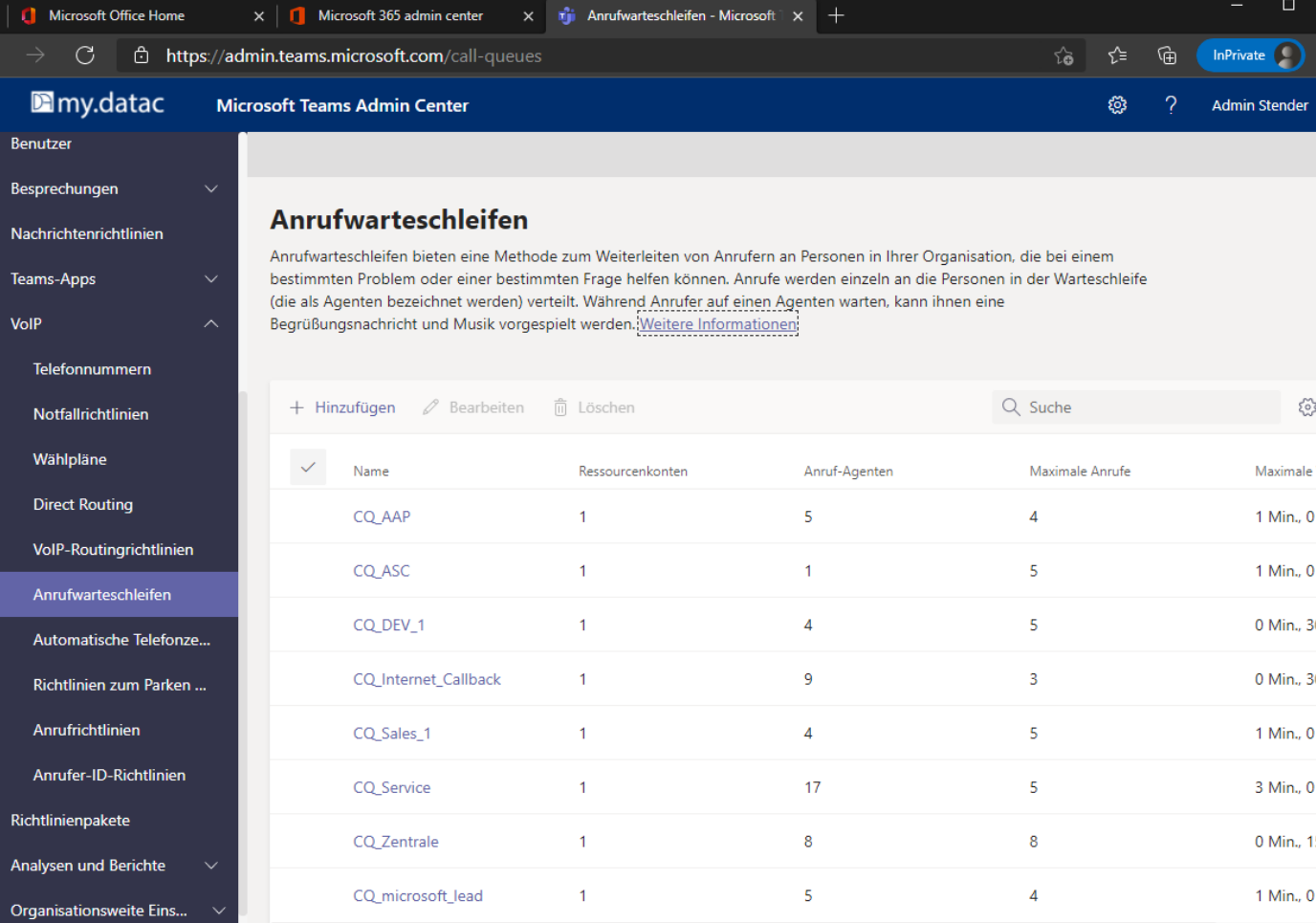

#### Business Voice: List of services

Call control

Park calls

Forward calls

Putting calls through: monitored & blind

Delegate calls

Screen calls

Hold calls

Block calls

Call logs

Do not disturb/still put through Individual ringtones

Group call acceptance

Team circuit

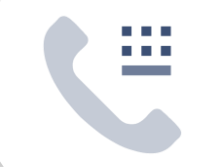

#### Visual mailbox Voice message in e-mail Caller ID One-touch calls Dial name or number Add participant to 1:1 conversation Presence status Outlook integration Telephony integrated in Microsoft Teams Teams desktop and mobile apps Equipment optimised for teams Integrated telephone conferencing Individual dial-in data for conferences Meetings with up to 250 participants

#### Telephony **Telephony Administration**

Cloud PBX Number porting Multi-level automatic switchboard Multilingual IVR (interactive voice response) Call queue Music on hold Global call forwarding Local forwarding Location-dependent forwarding for emergency calls Call forwarding with Exchange calendar Support for multiple locations 5x8h-datac customer support on working days Single sign-on

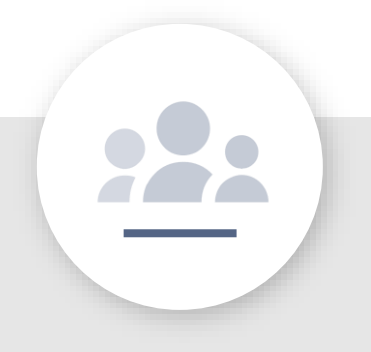

Local telephone numbers Company and user telephone numbers Extensions (end digits) Integration of external call plans (direct routing) Performance reports Quality of service reports Call logs Call monitoring Call analysis Call quality dashboard Device management Support for media bypass

### References

Successfully implemented customer projects

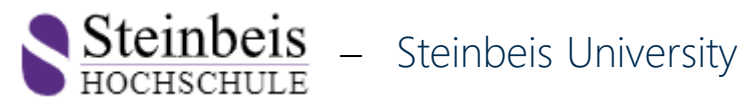

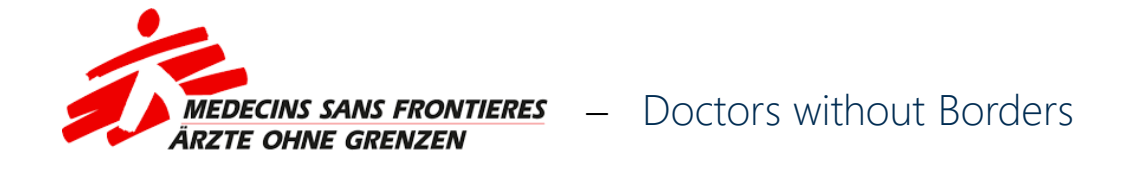

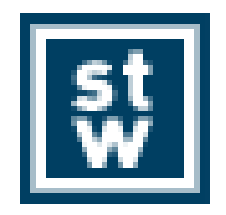

− Steinbeis Foundation

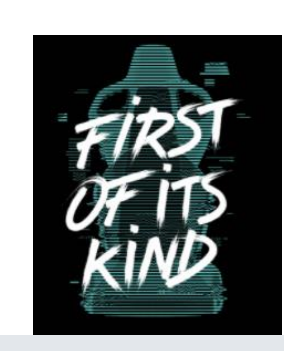

− Recaro E-Gaming

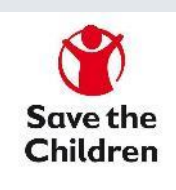

− Save the Children

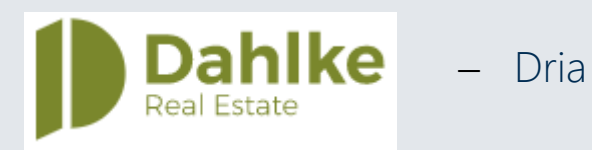

# The Teams Coexistence and Migration Pathway

### Microsoft Phone System & Teams for TC Migration

#### SBC coupling with TC and SIP Trunk

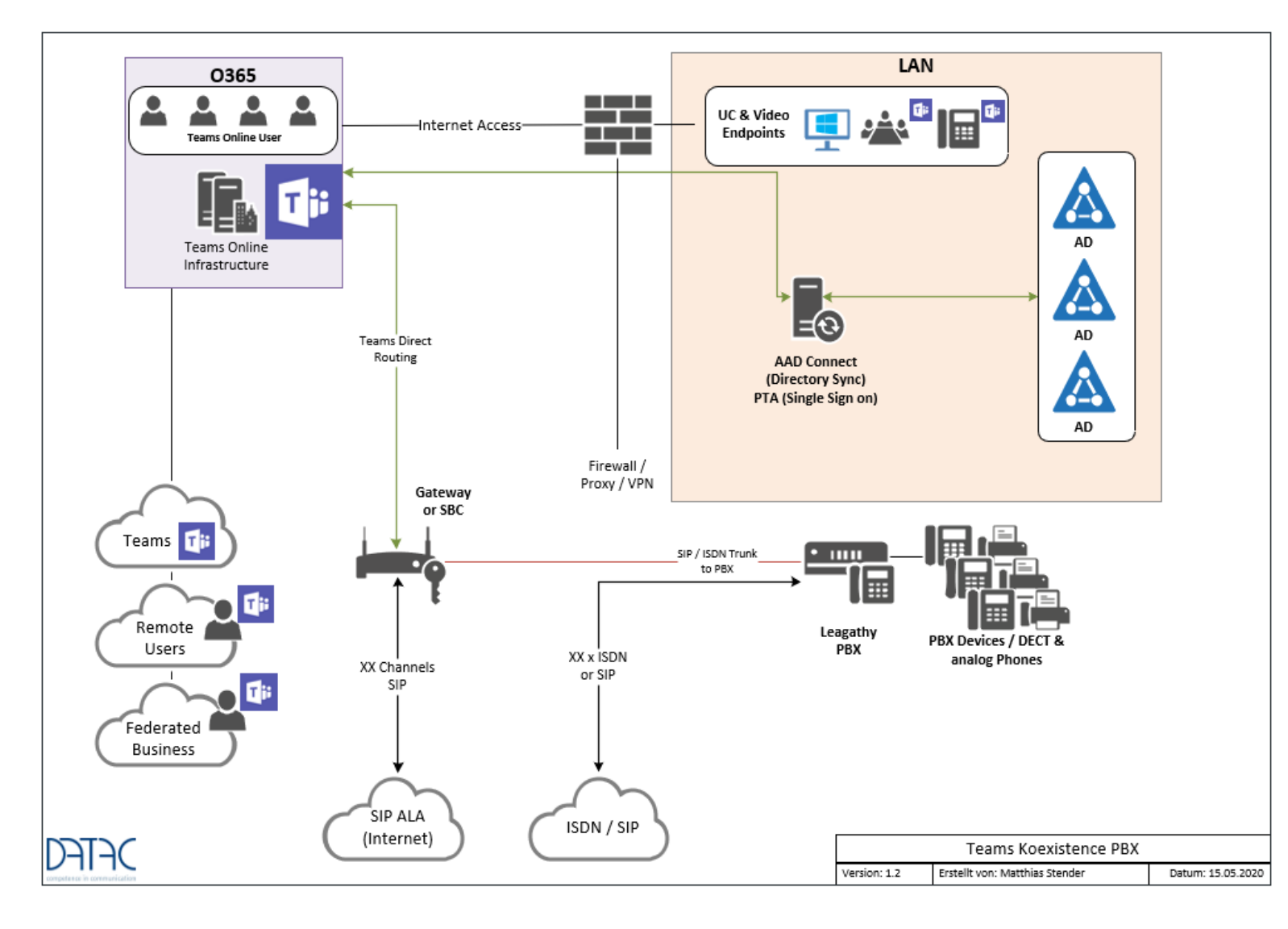

- − Coexistence with existing TC until office porting
- − Incoming numbers are routed via internal SIP Trunk to teams
- − Outgoing team calls go to the office via SIP and Direct Routing
- − Conferences are now only possible via Microsoft dial-in numbers

### Microsoft Phone System & Microsoft Teams direct Routing

#### Final expansion without TC components

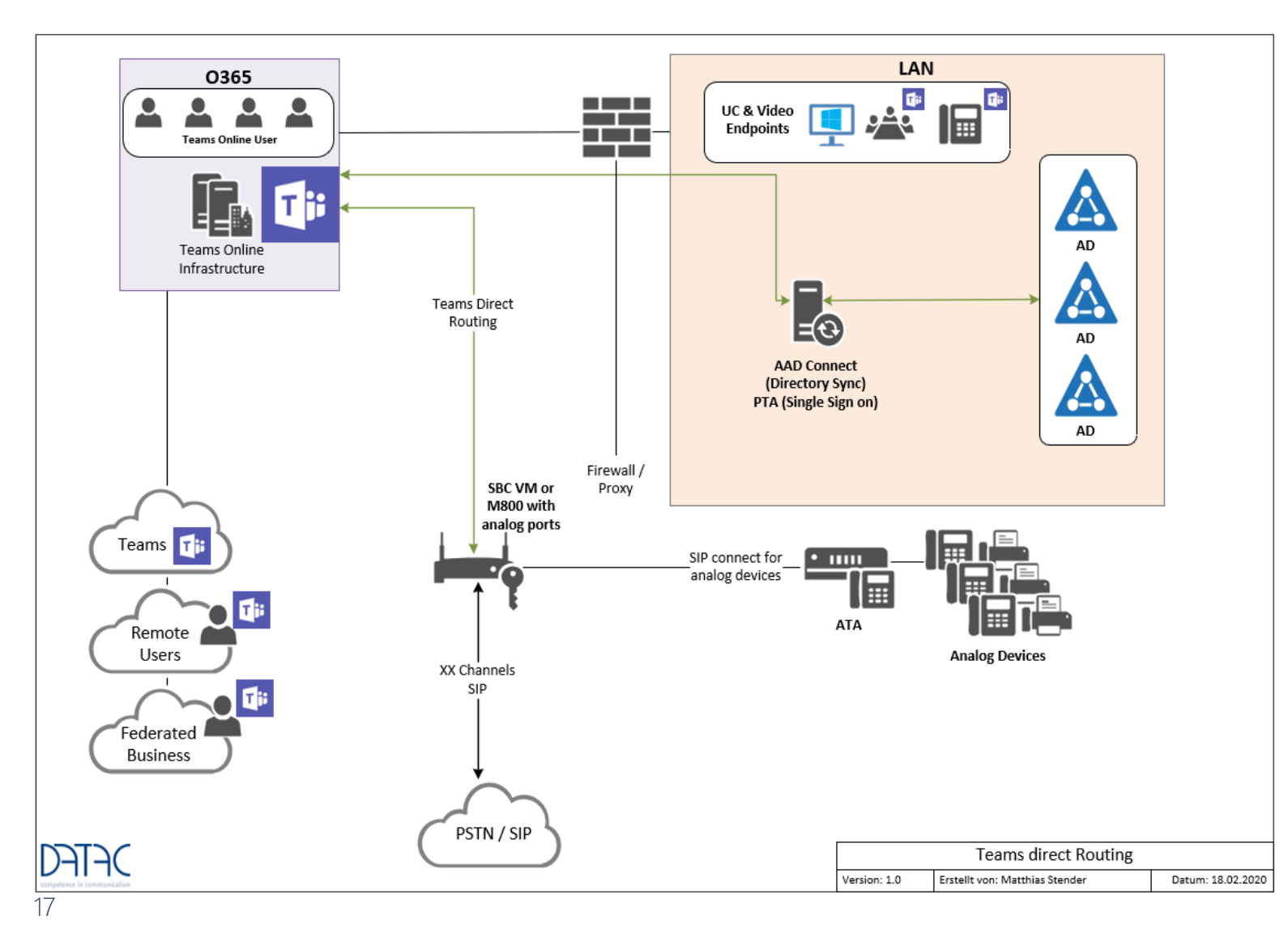

- − The ISDN exchange is ported to IP
- − Outgoing team calls go to the office via SIP and Direct Routing
- − Analogue ports are directly coupled to the SBC via ATAs
- − Conferences are now only possible via Microsoft dial-in numbers
- − SIP and H.323 video systems are linked to teams via 3rd party provider bridge

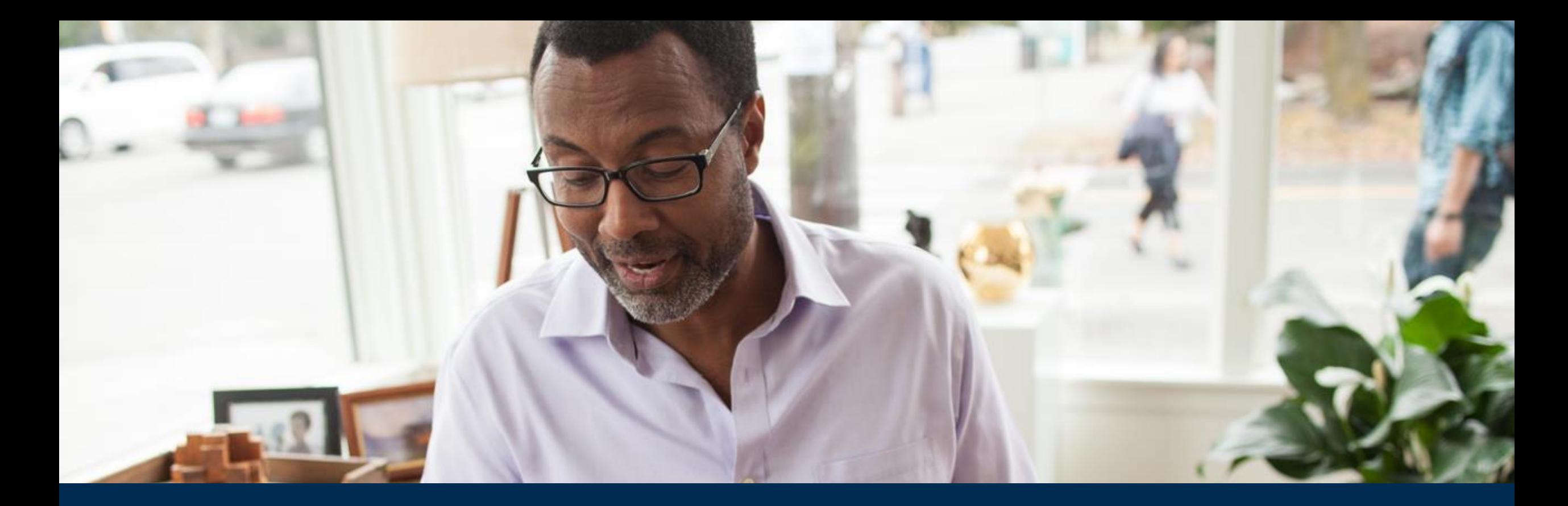

Teams Telephony and<br>Managed Service Models

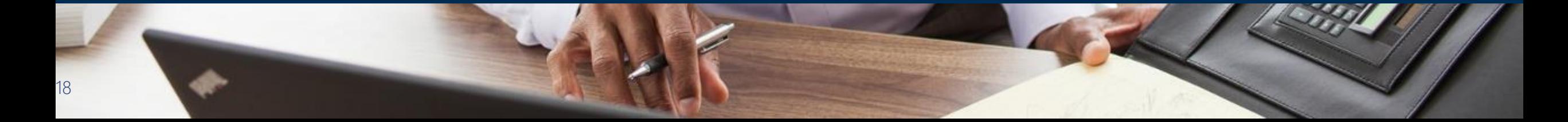

### Managed Service Module Teams Telephony

#### Different offerings to suit customer requirements

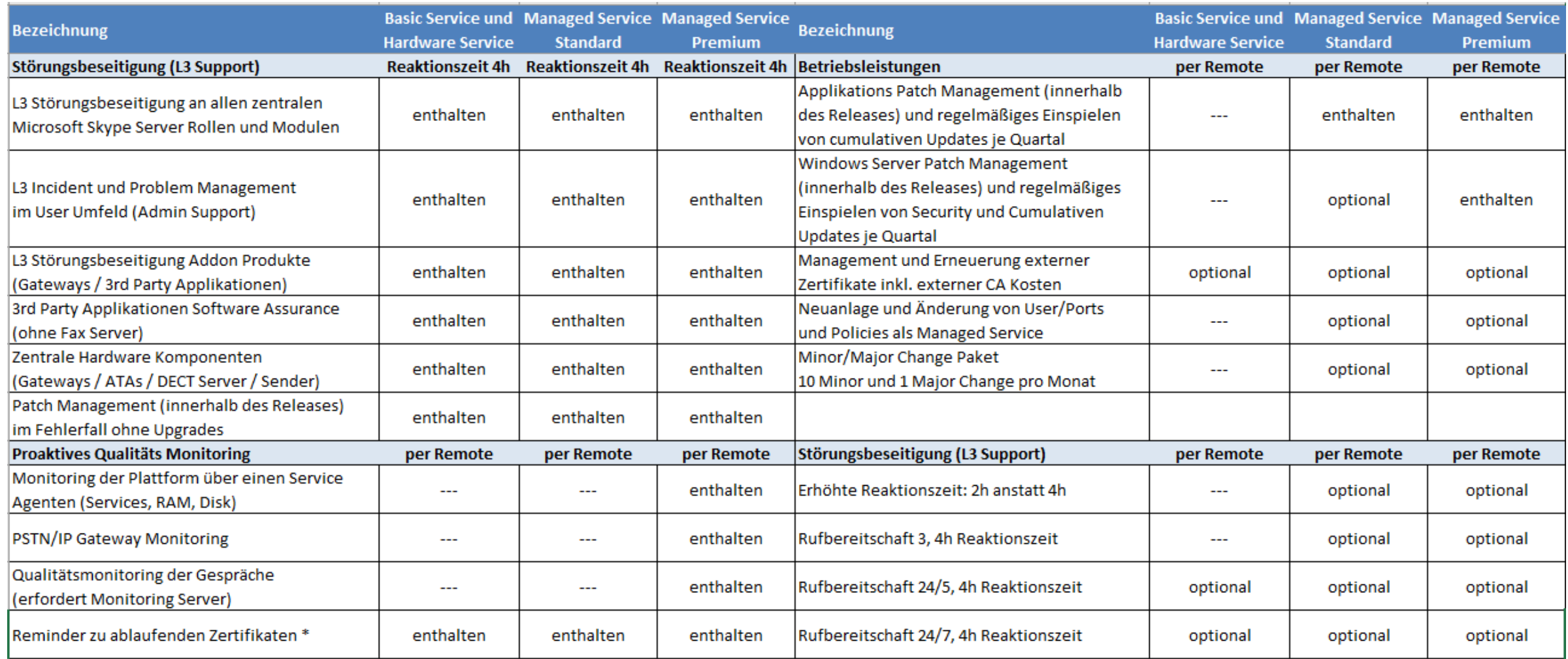

### Endpoints and extensions for Microsoft Teams

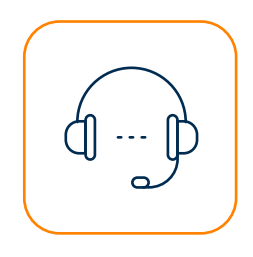

#### Telephony for O365

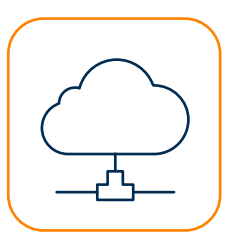

Analogue connections

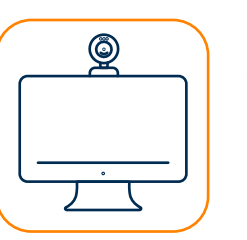

Video devices for Microsoft Teams for every use case

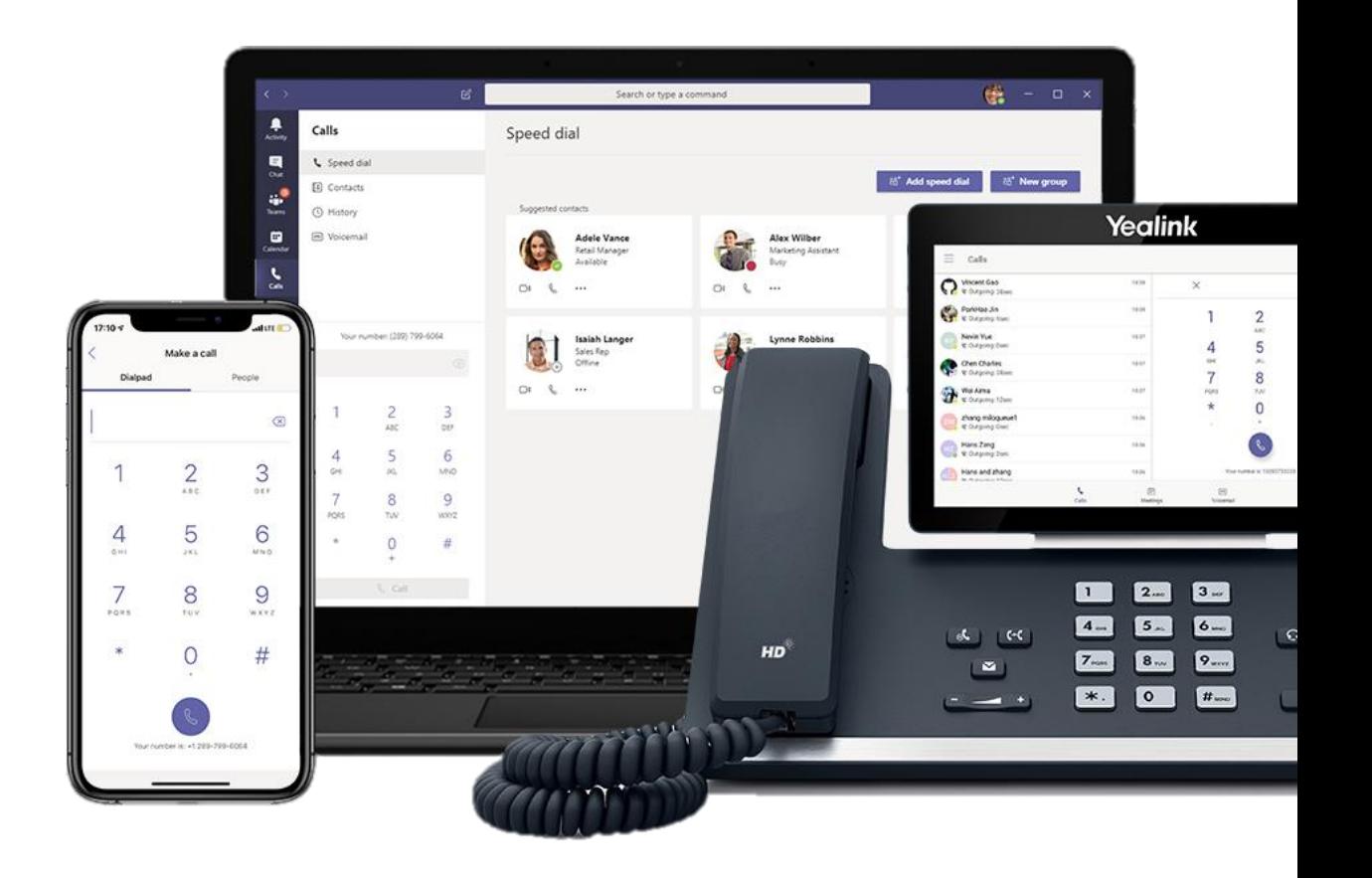

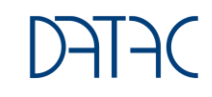

#### Business Voice / Teams certified IP-Phones

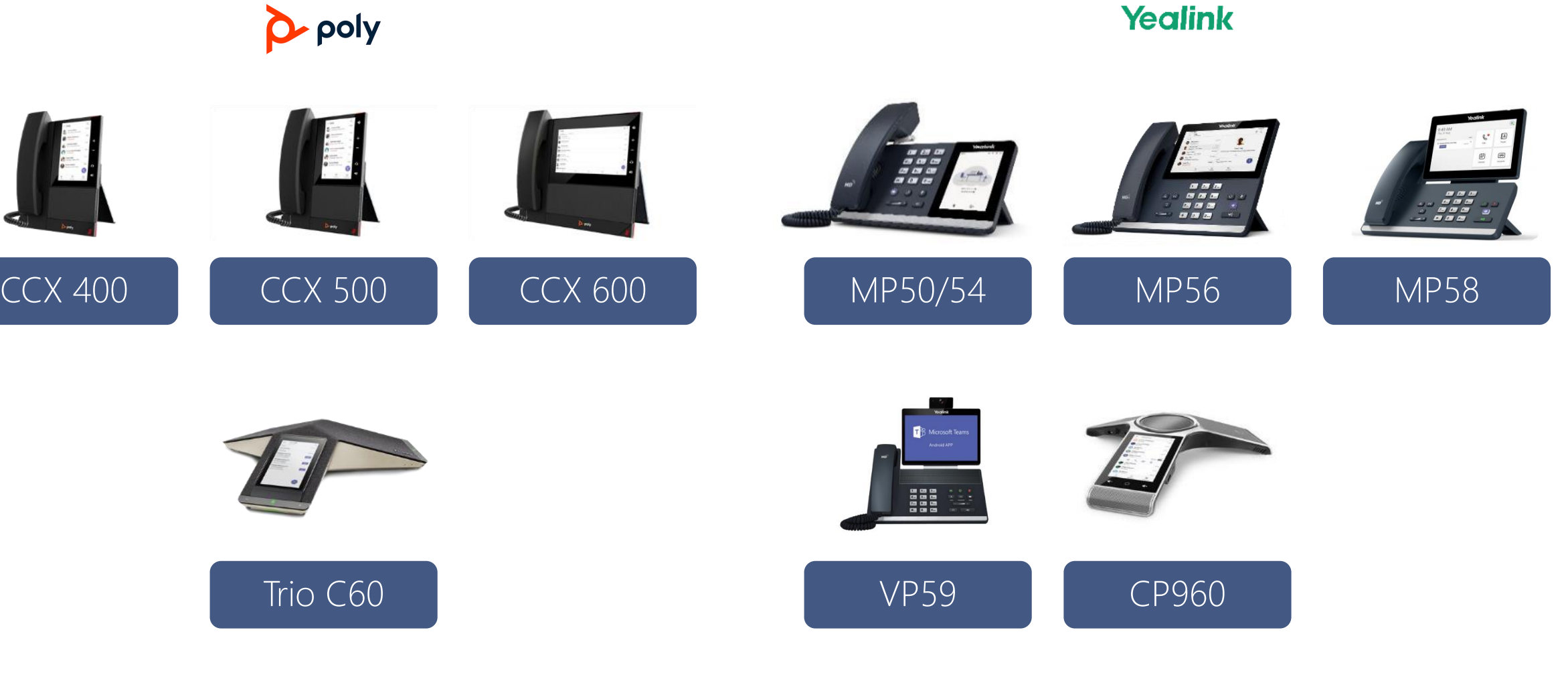

### Manufacturer overview of relevant standard telephones

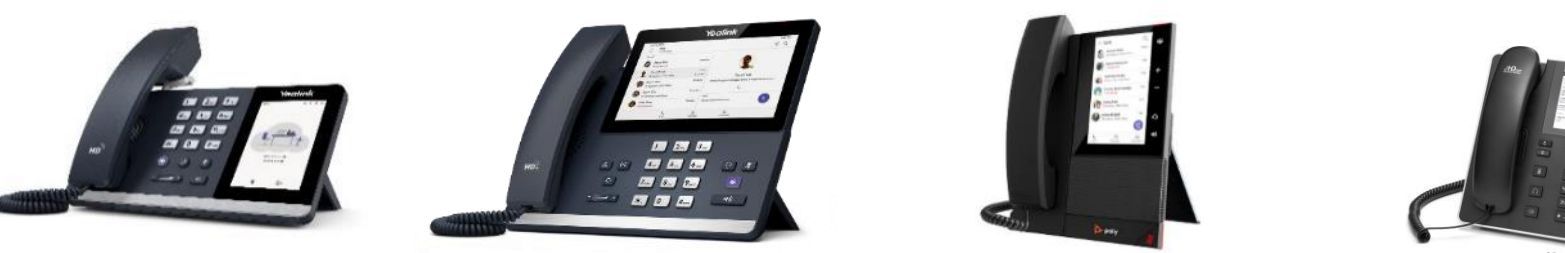

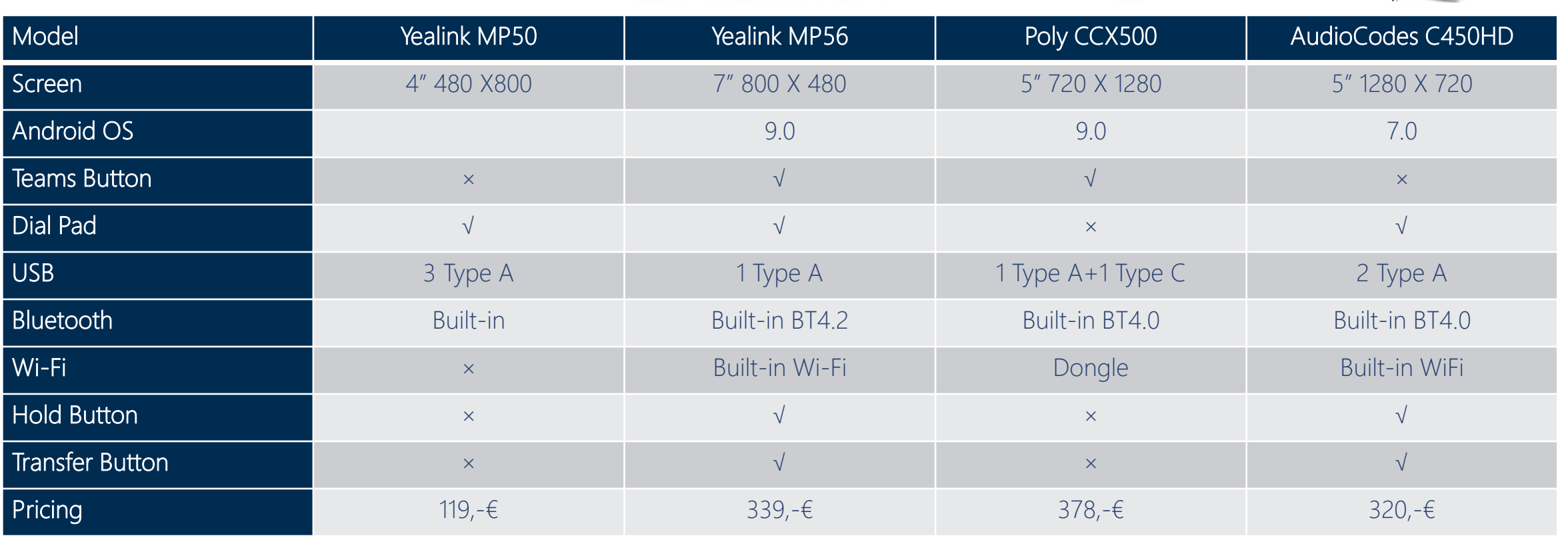

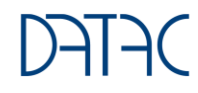

### Device Management

Central administration of all telephone and video systems

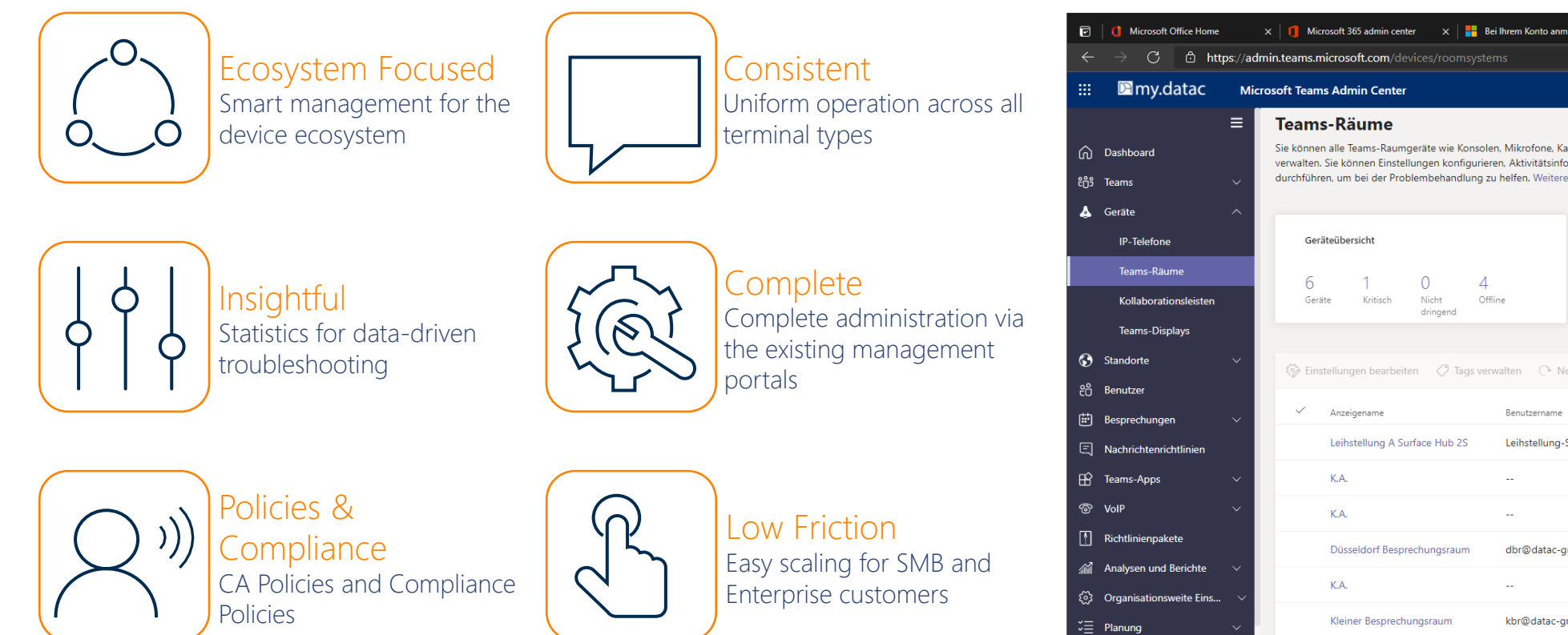

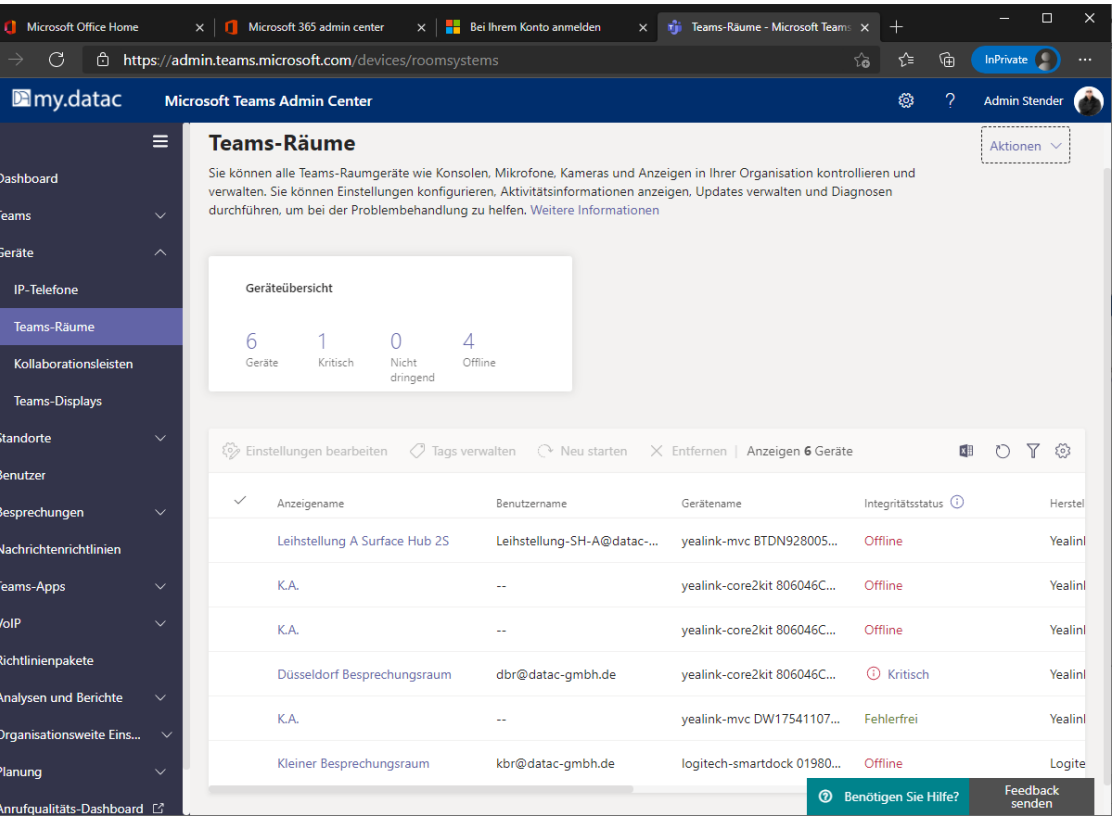

### Analogue Terminal Adapter for Fax & Co.

2-24 (128) ports - Audiocodes MP 112 - MP 124

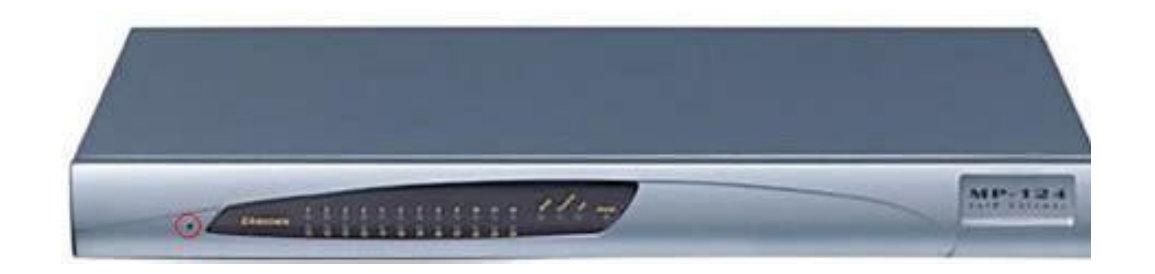

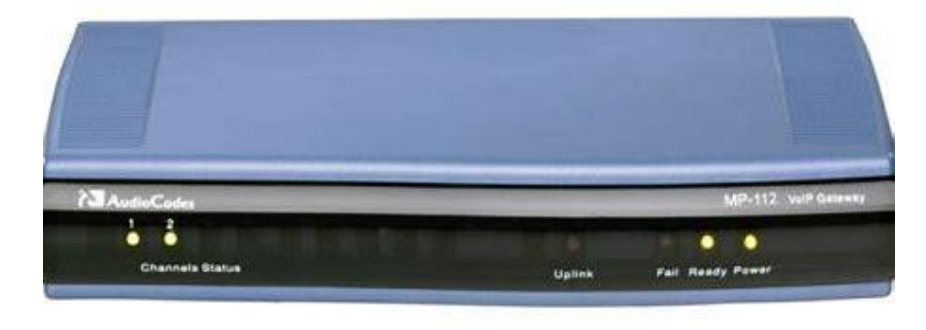

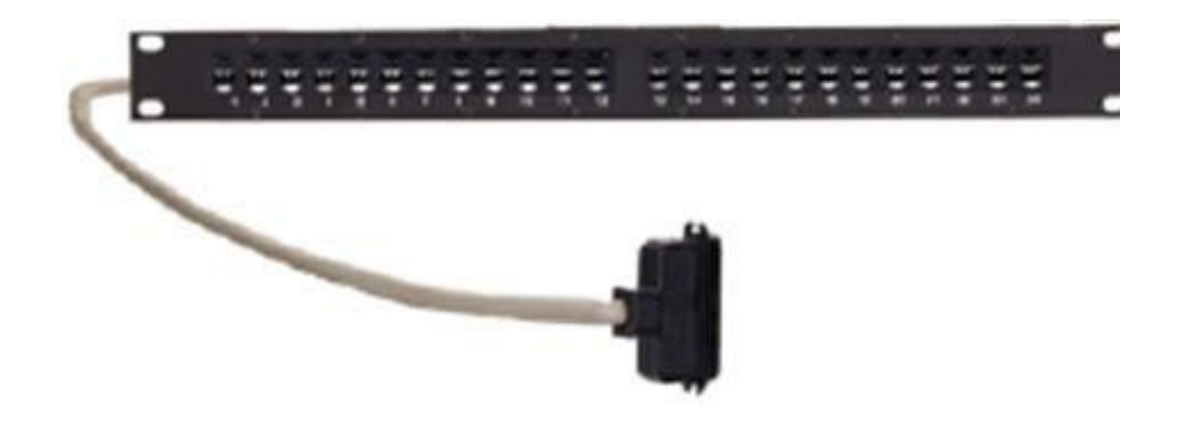

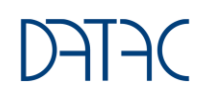

## Microsoft 365

The introduction of Microsoft 365 and Teams requires comprehensive acceptance and change management as well as agile project management

25

### Skype for Business/Teams/Office 365 Projects

Project approach for technology and users

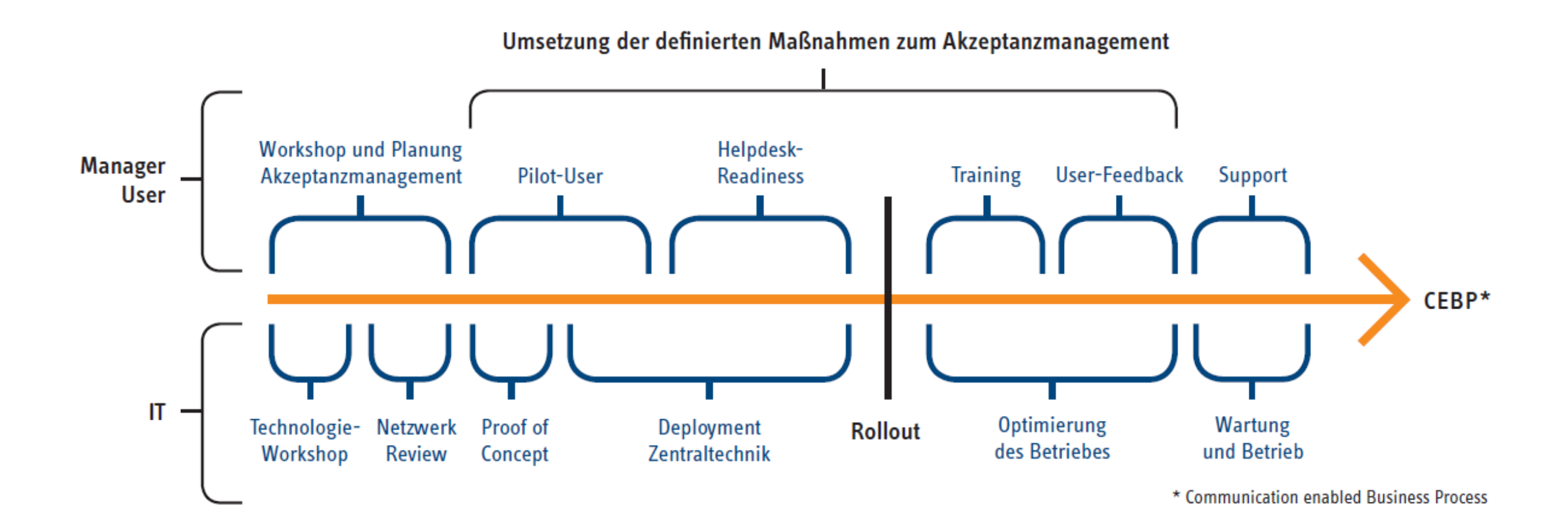

### Teamwork - Digital Transformation Journey

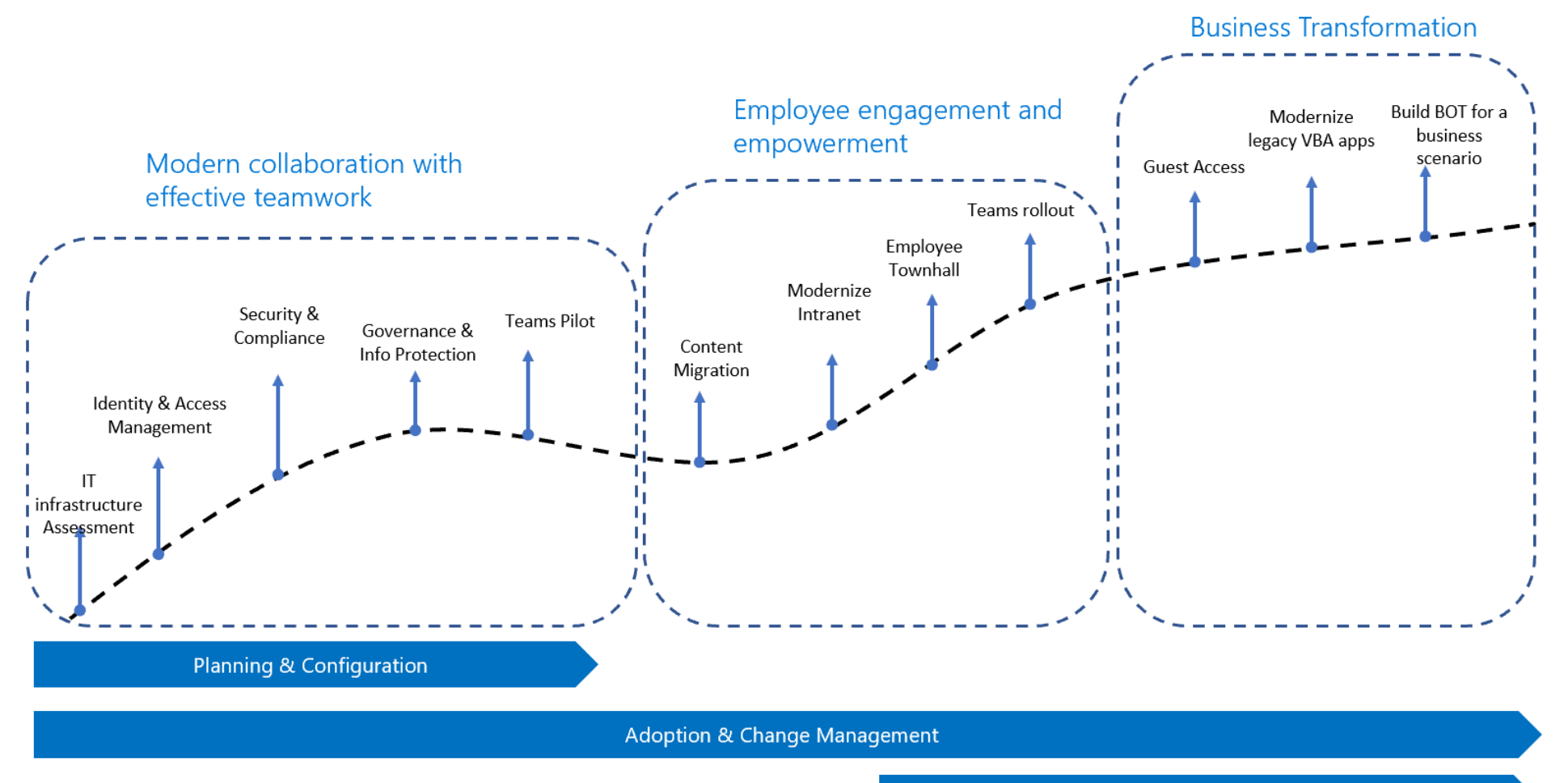

Managed Collaboration Service: Yammer Network Moderation

### The change phases at a glance

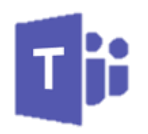

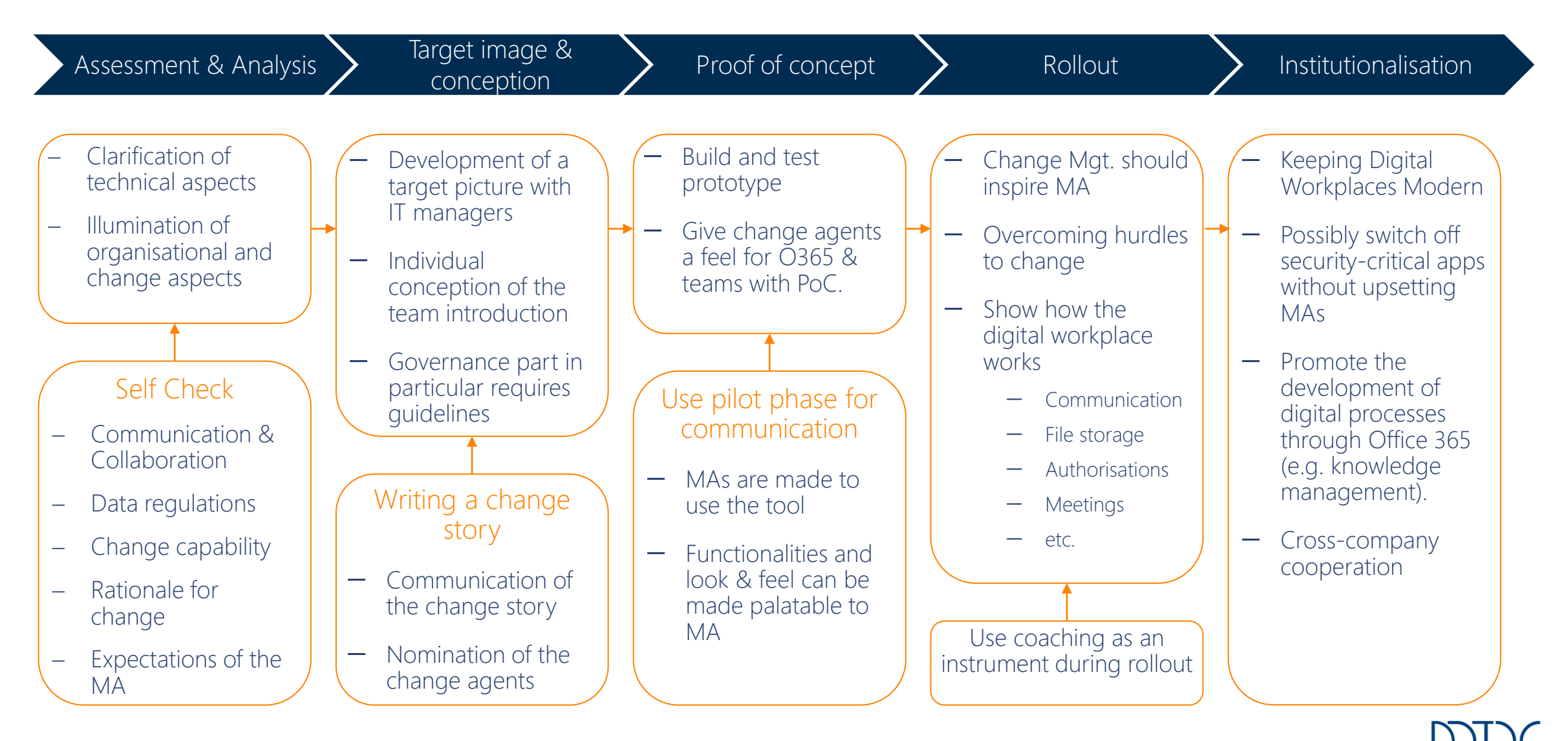

### Governance - Management und Lifecycle in Teams

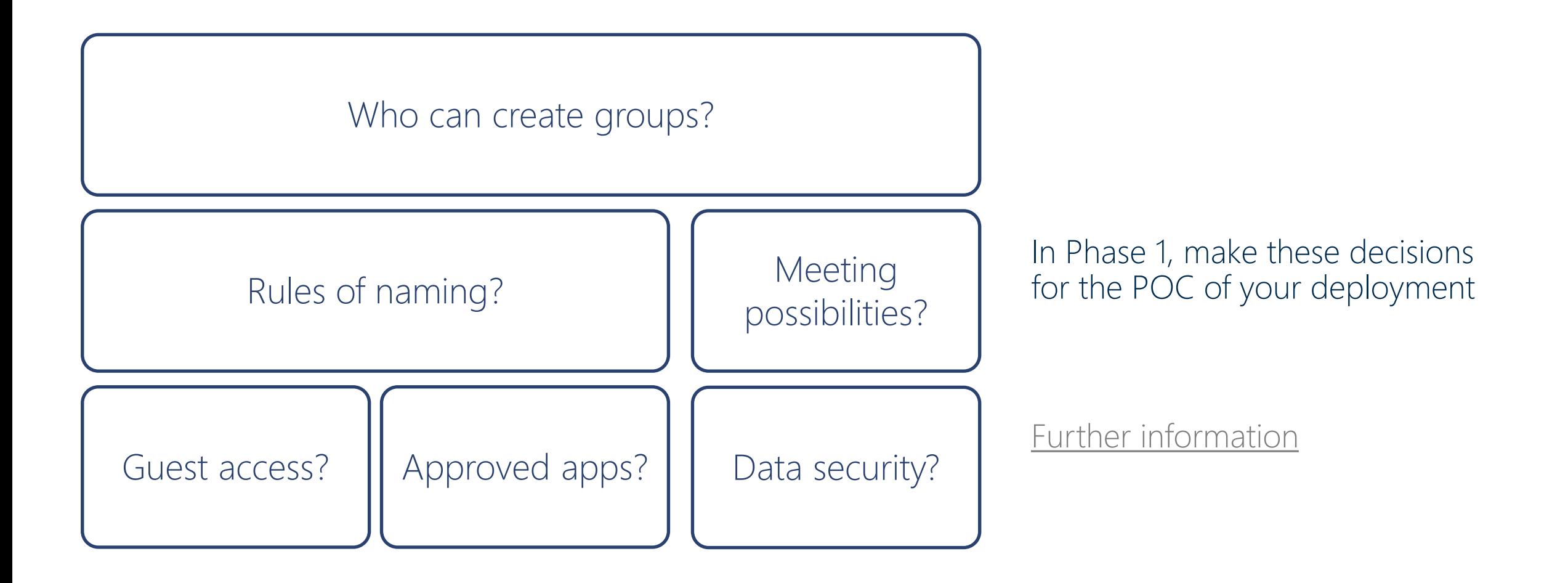

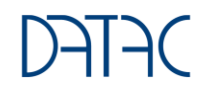

### Governance - Control before the first day!

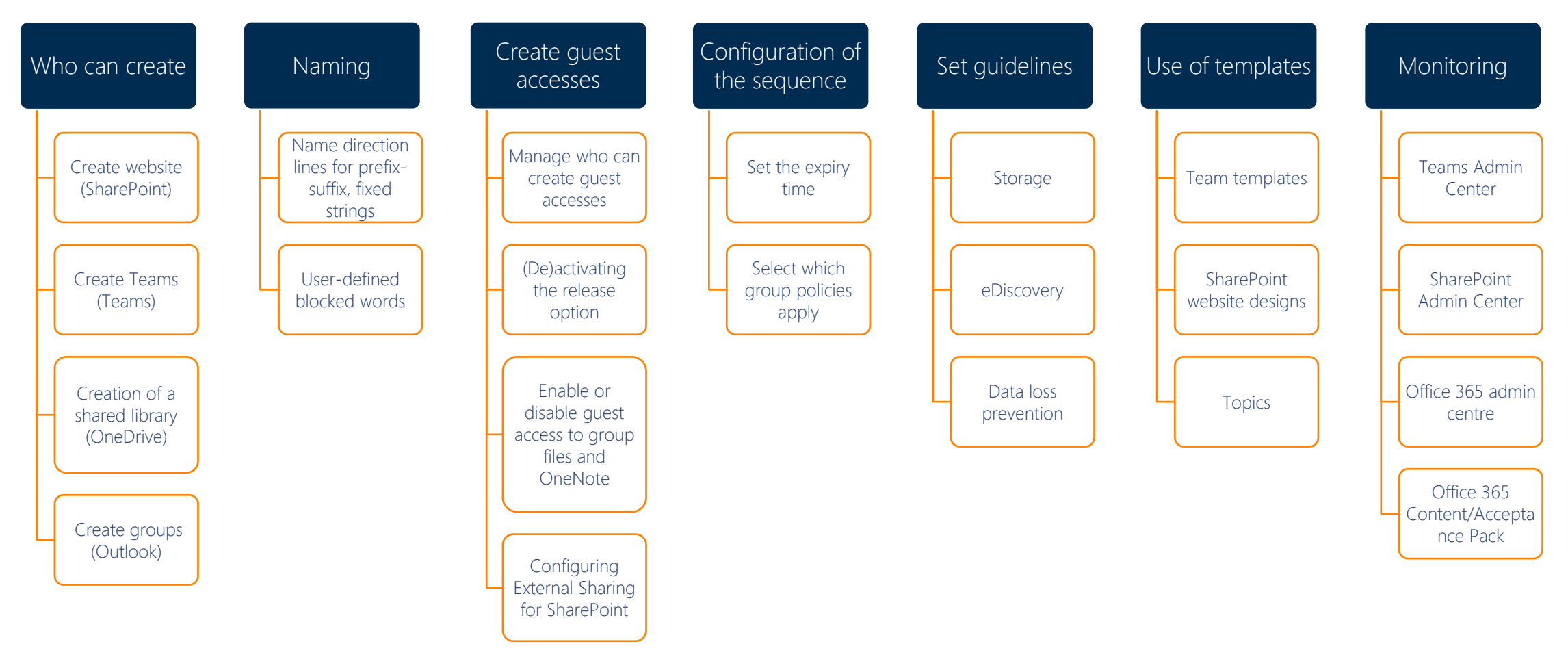

## If you have any questions at your disposal! Thank you very much.